# **Foolbox**

*Release 3.0.0*

**Jonas Rauber**

**Mar 22, 2020**

# **USER API**

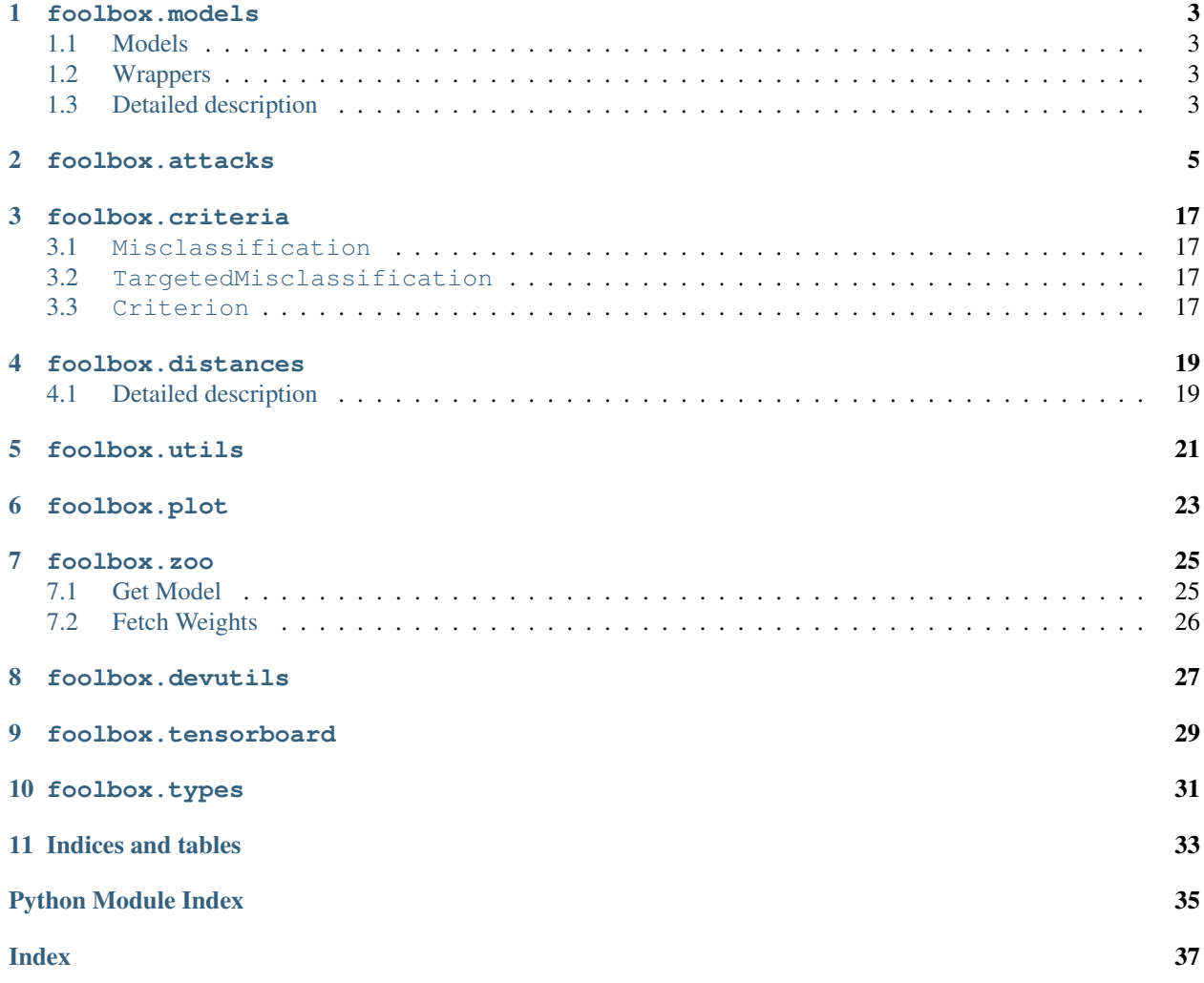

Foolbox is a Python toolbox to create adversarial examples that fool neural networks. *Foolbox 3.0* a.k.a. *Foolbox Native* has been completely rewritten from scratch. It is now built on top of [EagerPy](https://github.com/jonasrauber/eagerpy) and comes with native support for these frameworks:

- [PyTorch](https://pytorch.org)
- [TensorFlow](https://www.tensorflow.org)
- [JAX](https://github.com/google/jax)

Foolbox comes with a *[large collection of adversarial attacks](#page-8-0)*, both gradient-based white-box attacks as well as decision-based and score-based black-box attacks.

The source code and a [minimal working example](https://github.com/bethgelab/foolbox#example) can be found on [GitHub.](https://github.com/bethgelab/foolbox)

## **ONE**

## **FOOLBOX.MODELS**

## <span id="page-6-7"></span><span id="page-6-1"></span><span id="page-6-0"></span>**1.1 Models**

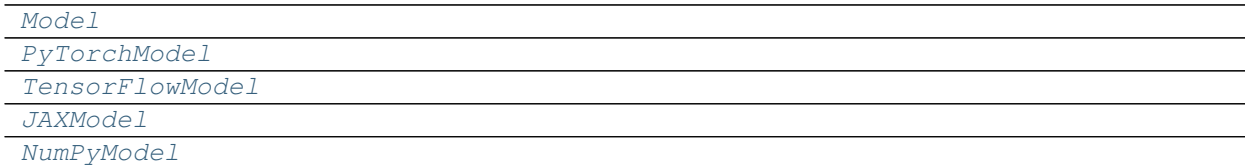

## <span id="page-6-2"></span>**1.2 Wrappers**

[TransformBoundsWrapper](#page-7-2)

## <span id="page-6-3"></span>**1.3 Detailed description**

<span id="page-6-4"></span>**class** foolbox.models.**Model**

```
transform_bounds(bounds)
```
Returns a new model with the desired bounds and updates the preprocessing accordingly

Parameters **Tuple[float, float]] bounds** (Union[[foolbox.types.Bounds](#page-34-1),  $)$  –

Return type foolbox.models.base.Model

<span id="page-6-5"></span>**class** foolbox.models.**PyTorchModel**(*model*, *bounds*, *device=None*, *preprocessing=None*)

**Parameters** 

- $model(Any)$  –
- **Tuple[float, float]] bounds** (Union[[foolbox.types.Bounds](#page-34-1),) –
- **device** (Any) –
- **Any]] preprocessing** (Optional[Dict[str,) –

<span id="page-6-6"></span>**class** foolbox.models.**TensorFlowModel**(*model*, *bounds*, *device=None*, *preprocessing=None*)

- <span id="page-7-3"></span>•  $model(Any)$  –
- **Tuple[float, float]] bounds** (Union[[foolbox.types.Bounds](#page-34-1),) –
- **device** (Any) –
- **Any]] preprocessing** (Optional[Dict[str,) –
- <span id="page-7-0"></span>**class** foolbox.models.**JAXModel**(*model*, *bounds*, *preprocessing=None*)

#### **Parameters**

- $model (Any) -$
- **Tuple[float, float]] bounds** (Union[[foolbox.types.Bounds](#page-34-1),) –
- **Any]] preprocessing** (Optional[Dict[str,) –

<span id="page-7-1"></span>**class** foolbox.models.**NumPyModel**(*model*, *bounds*, *data\_format=None*)

#### **Parameters**

- **model** (Callable) –
- **Tuple[float, float]] bounds** (Union[[foolbox.types.Bounds](#page-34-1),) –
- **data\_format** (Optional[str]) –

#### <span id="page-7-2"></span>**class** foolbox.models.**TransformBoundsWrapper**(*model*, *bounds*)

### Parameters

- **model** (foolbox.models.base.Model) –
- **Tuple[float, float]] bounds** (Union[[foolbox.types.Bounds](#page-34-1),) –

### **transform\_bounds**(*bounds*, *inplace=False*)

Returns a new model with the desired bounds and updates the preprocessing accordingly

#### Parameters

- **Tuple[float, float]] bounds** (Union[[foolbox.types.Bounds](#page-34-1),) –
- **inplace** (bool) –

Return type foolbox.models.base.Model

## **FOOLBOX.ATTACKS**

<span id="page-8-1"></span><span id="page-8-0"></span>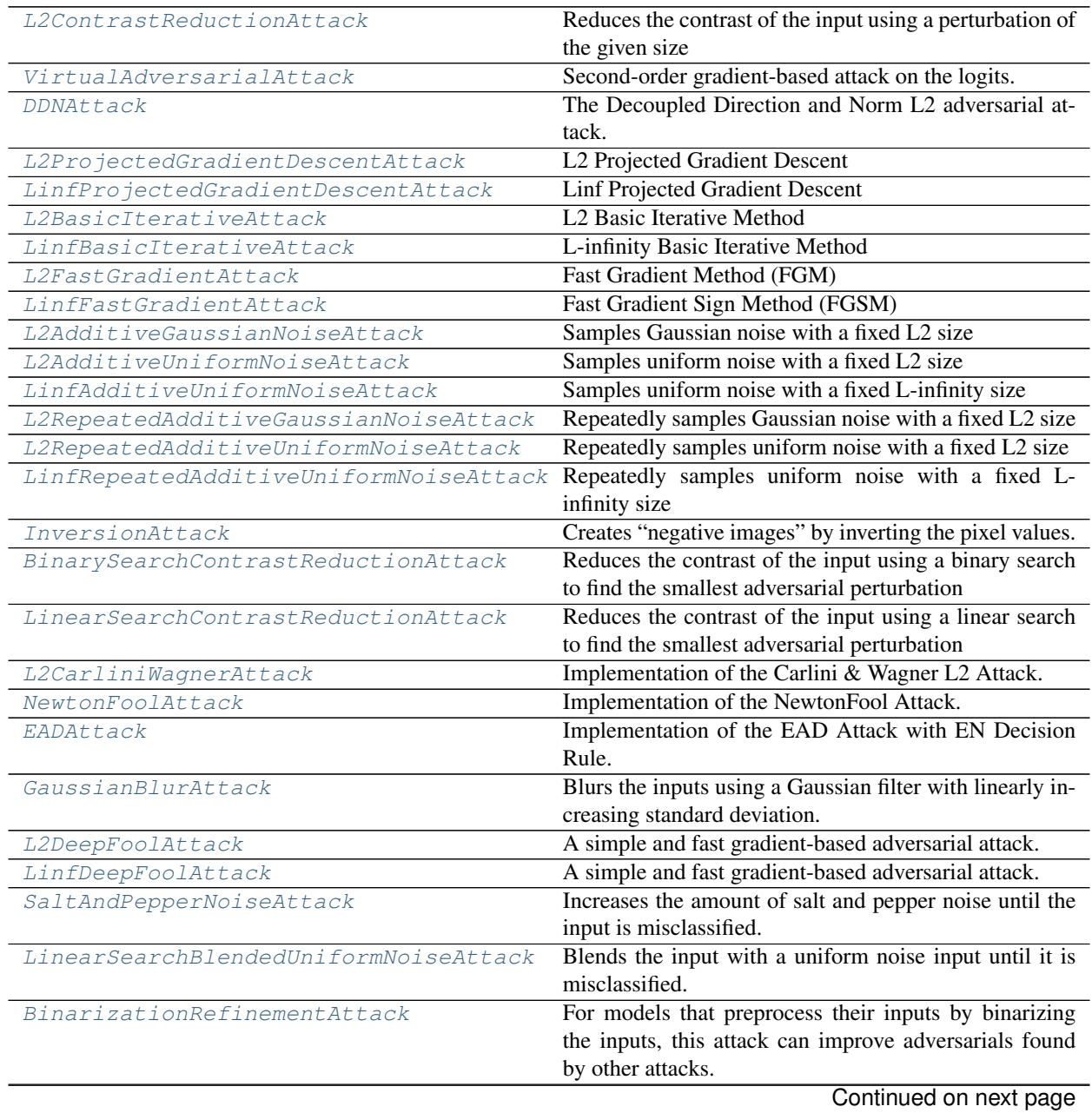

**5**

<span id="page-9-3"></span>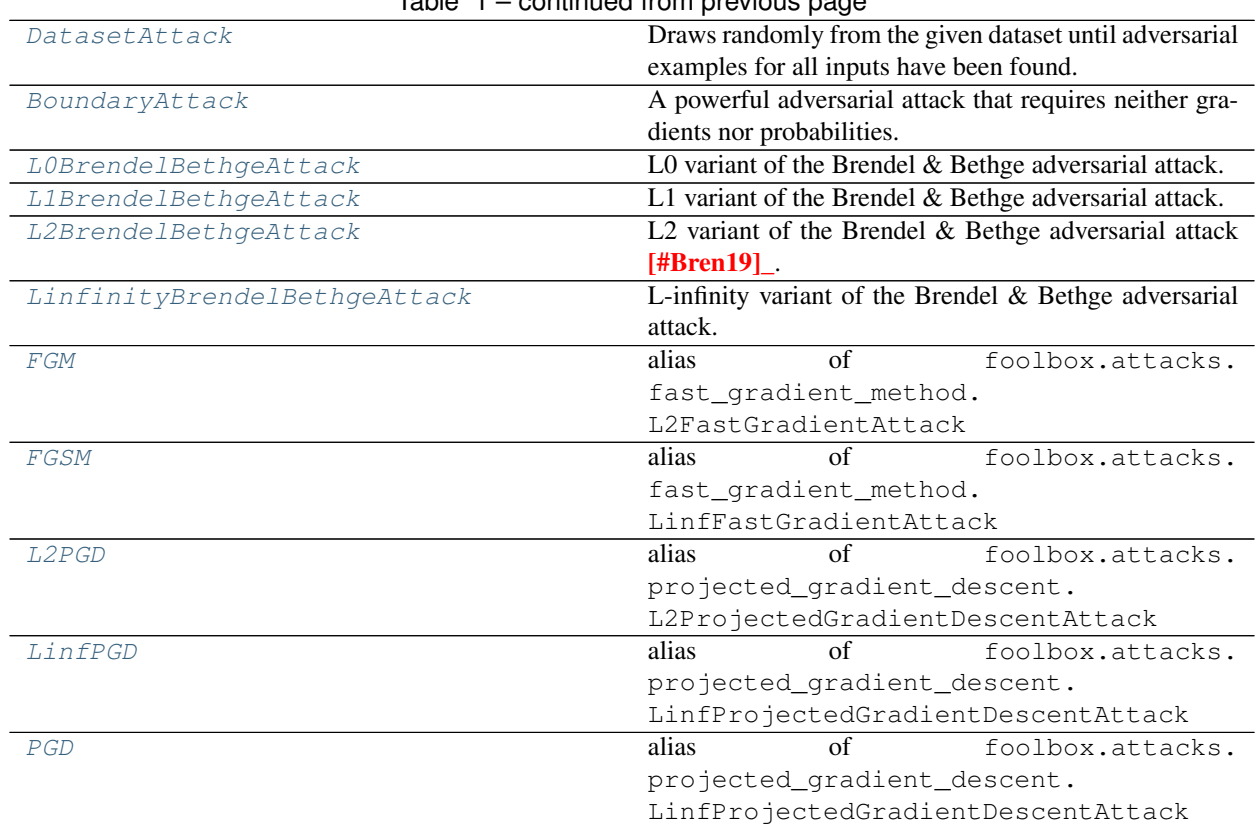

Table 1 – continued from previous page

## <span id="page-9-0"></span>**class** foolbox.attacks.**L2ContrastReductionAttack**(*\**, *target=0.5*)

Reduces the contrast of the input using a perturbation of the given size

**Parameters target**  $(f$ loat) – Target relative to the bounds from 0 (min) to 1 (max) towards which the contrast is reduced

### <span id="page-9-1"></span>**class** foolbox.attacks.**VirtualAdversarialAttack**(*steps*, *xi=1e-06*)

Second-order gradient-based attack on the logits.<sup>[1](#page-9-2)</sup> The attack calculate an untargeted adversarial perturbation by performing a approximated second order optimization step on the KL divergence between the unperturbed predictions and the predictions for the adversarial perturbation. This attack was originally introduced as the Virtual Adversarial Training<sup>1</sup> method.

- **steps**  $(int)$  Number of update steps.
- **xi** (float) L2 distance between original image and first adversarial proposal.

<span id="page-9-2"></span><sup>&</sup>lt;sup>1</sup> Takeru Miyato, Shin-ichi Maeda, Masanori Koyama, Ken Nakae, Shin Ishii, "Distributional Smoothing with Virtual Adversarial Training", <https://arxiv.org/abs/1507.00677>

### <span id="page-10-5"></span>**References**

```
class foolbox.attacks.DDNAttack(*, init_epsilon=1.0, steps=10, gamma=0.05)
    2 adversarial attack.<sup>2</sup>
```
#### **Parameters**

- **init\_epsilon** (float) Initial value for the norm/epsilon ball.
- **steps**  $(int)$  Number of steps for the optimization.
- **gamma**  $(f$ loat) Factor by which the norm will be modified: new\_norm = norm  $*(1 + or$ - gamma).

#### **References**

```
class foolbox.attacks.L2ProjectedGradientDescentAttack(*, rel_stepsize=0.025,
                                                          abs_stepsize=None,
                                                          steps=50, ran-
                                                          dom_start=True)
```
L2 Projected Gradient Descent

#### **Parameters**

- **rel\_stepsize** (float) Stepsize relative to epsilon
- **abs** stepsize  $(Optional[float]) If given, it takes precedence over rel stepsize.$
- **steps** (int) Number of update steps to perform.
- **random\_start** (bool) Whether the perturbation is initialized randomly or starts at zero.

<span id="page-10-2"></span>**class** foolbox.attacks.**LinfProjectedGradientDescentAttack**(*\**,

*rel\_stepsize=0.03333333333333333*, *abs\_stepsize=None*, *steps=40*, *random\_start=True*)

Linf Projected Gradient Descent

### **Parameters**

- **rel\_stepsize** (*float*) Stepsize relative to epsilon (defaults to 0.01/0.3).
- **abs\_stepsize** (*Optional* [*float]*) If given, it takes precedence over rel\_stepsize.
- **steps**  $(int)$  Number of update steps to perform.
- **random\_start** (bool) Whether the perturbation is initialized randomly or starts at zero.

<span id="page-10-3"></span>**class** foolbox.attacks.**L2BasicIterativeAttack**(*\**, *rel\_stepsize=0.2*, *abs\_stepsize=None*, *steps=10*, *random\_start=False*)

L2 Basic Iterative Method

- **rel\_stepsize** (float) Stepsize relative to epsilon.
- **abs\_stepsize** (Optional [float]) If given, it takes precedence over rel\_stepsize.
- **steps** (int) Number of update steps.

<span id="page-10-4"></span><sup>&</sup>lt;sup>2</sup> Jérôme Rony, Luiz G. Hafemann, Luiz S. Oliveira, Ismail Ben Ayed, Robert Sabourin, Eric Granger, "Decoupling Direction and Norm for Efficient Gradient-Based L2 Adversarial Attacks and Defenses", <https://arxiv.org/abs/1811.09600>

• **random** start (bool) – Controls whether to randomly start within allowed epsilon ball.

<span id="page-11-10"></span><span id="page-11-0"></span>**class** foolbox.attacks.**LinfBasicIterativeAttack**(*\**, *rel\_stepsize=0.2*, *abs\_stepsize=None*, *steps=10*, *random\_start=False*)

L-infinity Basic Iterative Method

#### **Parameters**

- **rel\_stepsize** (float) Stepsize relative to epsilon.
- **abs\_stepsize** (*Optional* [*float]*) If given, it takes precedence over rel\_stepsize.
- **steps** (int) Number of update steps.
- **random\_start** (bool) Controls whether to randomly start within allowed epsilon ball.

<span id="page-11-1"></span>**class** foolbox.attacks.**L2FastGradientAttack**(*\**, *random\_start=False*) Fast Gradient Method (FGM)

> **Parameters random start** (bool) – Controls whether to randomly start within allowed epsilon ball.

<span id="page-11-2"></span>**class** foolbox.attacks.**LinfFastGradientAttack**(*\**, *random\_start=False*) Fast Gradient Sign Method (FGSM)

> Parameters **random\_start** (bool) – Controls whether to randomly start within allowed epsilon ball.

- <span id="page-11-3"></span>**class** foolbox.attacks.**L2AdditiveGaussianNoiseAttack** Samples Gaussian noise with a fixed L2 size
- <span id="page-11-4"></span>**class** foolbox.attacks.**L2AdditiveUniformNoiseAttack** Samples uniform noise with a fixed L2 size
- <span id="page-11-5"></span>**class** foolbox.attacks.**LinfAdditiveUniformNoiseAttack** Samples uniform noise with a fixed L-infinity size

<span id="page-11-6"></span>**class** foolbox.attacks.**L2RepeatedAdditiveGaussianNoiseAttack**(*\**, *repeats=100*,

Repeatedly samples Gaussian noise with a fixed L2 size

#### Parameters

- **repeats** (int) How often to sample random noise.
- **check\_trivial** (bool) Check whether original sample is already adversarial.

<span id="page-11-7"></span>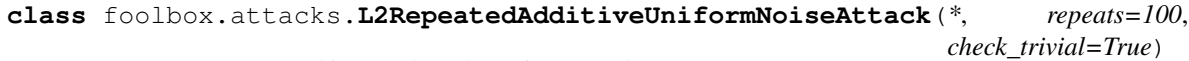

Repeatedly samples uniform noise with a fixed L2 size

### **Parameters**

- **repeats** (int) How often to sample random noise.
- **check\_trivial** (bool) Check whether original sample is already adversarial.

<span id="page-11-8"></span>**class** foolbox.attacks.**LinfRepeatedAdditiveUniformNoiseAttack**(*\**, *repeats=100*, *check\_trivial=True*)

Repeatedly samples uniform noise with a fixed L-infinity size

#### <span id="page-11-9"></span>Parameters

- **repeats** (int) How often to sample random noise.
- **check\_trivial** (bool) Check whether original sample is already adversarial.

*check\_trivial=True*)

```
class foolbox.attacks.InversionAttack(*, distance=None)
  3</sup>
```
### **References**

```
foolbox.distances.Distance]) -
```
<span id="page-12-0"></span>**class** foolbox.attacks.**BinarySearchContrastReductionAttack**(*\**, *distance=None*, *binary\_search\_steps=15*,  $target=0.5$ )

Reduces the contrast of the input using a binary search to find the smallest adversarial perturbation

#### **Parameters**

- **distance** (Optional[[foolbox.distances.Distance](#page-22-2)]) Distance measure for which minimal adversarial examples are searched.
- **binary\_search\_steps** (int) Number of iterations in the binary search. This controls the precision of the results.
- **target** (float) Target relative to the bounds from 0 (min) to 1 (max) towards which the contrast is reduced

<span id="page-12-1"></span>**class** foolbox.attacks.**LinearSearchContrastReductionAttack**(*\**, *distance=None*, *steps=1000*, *target=0.5*)

Reduces the contrast of the input using a linear search to find the smallest adversarial perturbation

#### **Parameters**

- **distance** (Optional[[foolbox.distances.Distance](#page-22-2)]) –
- **steps** (int) –
- **target** (float) –

```
class foolbox.attacks.L2CarliniWagnerAttack(binary_search_steps=9, steps=10000,
                                                  stepsize=0.01, confidence=0, ini-
                                                  tial_const=0.001, abort_early=True)
```
Implementation of the Carlini & Wagner L2 Attack.<sup>[4](#page-12-4)</sup>

- **binary\_search\_steps** (int) Number of steps to perform in the binary search over the const c.
- **steps**  $(int)$  Number of optimization steps within each binary search step.
- **stepsize** (*float*) Stepsize to update the examples.
- **confidence** (float) Confidence required for an example to be marked as adversarial. Controls the gap between example and decision boundary.
- **initial\_const**  $(f$ *loat*) Initial value of the const c with which the binary search starts.
- **abort** early  $(bool)$  Stop inner search as soons as an adversarial example has been found. Does not affect the binary search over the const c.

<span id="page-12-3"></span><sup>&</sup>lt;sup>3</sup> Hossein Hosseini, Baicen Xiao, Mayoore Jaiswal, Radha Poovendran, "On the Limitation of Convolutional Neural Networks in Recognizing Negative Images", <https://arxiv.org/abs/1607.02533>

<span id="page-12-4"></span><sup>&</sup>lt;sup>4</sup> Nicholas Carlini, David Wagner, "Towards evaluating the robustness of neural networks. In 2017 ieee symposium on security and privacy" <https://arxiv.org/abs/1608.04644>

#### <span id="page-13-5"></span>**References**

```
class foolbox.attacks.NewtonFoolAttack(steps=100, stepsize=0.01)
     Implementation of the NewtonFool Attack.5
```
#### **Parameters**

- **steps** (int) Number of update steps to perform.
- **step\_size** Size of each update step.
- **stepsize** (float) –

#### **References**

```
class foolbox.attacks.EADAttack(binary_search_steps=9, steps=10000, initial_stepsize=0.01,
                                          confidence=0.0, initial_const=0.001, regularization=0.01, de-
                                          cision_rule='EN', abort_early=True)
```
Implementation of the EAD Attack with EN Decision Rule.<sup>[6](#page-13-4)</sup>

#### **Parameters**

- **binary\_search\_steps** (int) Number of steps to perform in the binary search over the const c.
- **steps**  $(int)$  Number of optimization steps within each binary search step.
- **initial\_stepsize** (float) Initial stepsize to update the examples.
- **confidence** (float) Confidence required for an example to be marked as adversarial. Controls the gap between example and decision boundary.
- **initial\_const** (float) Initial value of the const c with which the binary search starts.
- **regularization** (float) Controls the L1 regularization.
- **decision\_rule** (Union[typing\_extensions.Literal['EN'], typing\_extensions.Literal['L1']]) – Rule according to which the best adversarial examples are selected. They either minimize the L1 or ElasticNet distance.
- **abort\_early** (bool) Stop inner search as soons as an adversarial example has been found. Does not affect the binary search over the const c.

#### **References**

"EAD: Elastic-Net Attacks to Deep Neural Networks via Adversarial Examples", [https://www.aaai.org/ocs/](https://www.aaai.org/ocs/index.php/AAAI/AAAI18/paper/viewPaper/16893) [index.php/AAAI/AAAI18/paper/viewPaper/16893](https://www.aaai.org/ocs/index.php/AAAI/AAAI18/paper/viewPaper/16893)

<span id="page-13-2"></span>**class** foolbox.attacks.**GaussianBlurAttack**(*\**, *distance=None*, *steps=1000*, *channel\_axis=None*, *max\_sigma=None*)

Blurs the inputs using a Gaussian filter with linearly increasing standard deviation.

- **steps** (int) Number of sigma values tested between 0 and max\_sigma.
- **channel\_axis**  $(Optional[int]) Index of the channel axis in the input data.$

<span id="page-13-3"></span> $5$  Uyeong Jang et al., "Objective Metrics and Gradient Descent Algorithms for Adversarial Examples in Machine Learning", [https://dl.acm.org/](https://dl.acm.org/citation.cfm?id=3134635) [citation.cfm?id=3134635](https://dl.acm.org/citation.cfm?id=3134635)

<span id="page-13-4"></span><sup>6</sup> Pin-Yu Chen, Yash Sharma, Huan Zhang, Jinfeng Yi, Cho-Jui Hsieh,

- <span id="page-14-4"></span>• **max** sigma (Optional [float]) – Maximally allowed sigma value of the Gaussian blur.
- **distance** (Optional [[foolbox.distances.Distance](#page-22-2)]) -

<span id="page-14-0"></span>**class** foolbox.attacks.**L2DeepFoolAttack**(*\**, *steps=50*, *candidates=10*, *overshoot=0.02*, *loss='logits'*)

A simple and fast gradient-based adversarial attack.

Implements the DeepFool L2 attack. [#Moos15]\_

#### **Parameters**

- **steps**  $(int)$  Maximum number of steps to perform.
- **candidates** (*Optional* [int]) Limit on the number of the most likely classes that should be considered. A small value is usually sufficient and much faster.
- **overshoot**  $(fload)$  How much to overshoot the boundary.
- **Loss function to use inside the update function.** (loss) –
- **typing\_extensions.Literal['crossentropy']] loss** (Union[typing\_extensions.Literal['logits'],) –

#### **References**

<span id="page-14-1"></span>**class** foolbox.attacks.**LinfDeepFoolAttack**(*\**, *steps=50*, *candidates=10*, *overshoot=0.02*, *loss='logits'*)

A simple and fast gradient-based adversarial attack.

Implements the [DeepFool](Seyed-MohsenMoosavi-Dezfooli,AlhusseinFawzi,PascalFrossard,"DeepFool:asimpleandaccuratemethodtofooldeepneuralnetworks",https://arxiv.org/abs/1511.04599) L-Infinity attack.

#### **Parameters**

- **steps**  $(int)$  Maximum number of steps to perform.
- **candidates** (*Optional* [int]) Limit on the number of the most likely classes that should be considered. A small value is usually sufficient and much faster.
- **overshoot** (float) How much to overshoot the boundary.
- **Loss function to use inside the update function.** (loss) –
- **typing\_extensions.Literal['crossentropy']] loss** (Union[typing\_extensions.Literal['logits'],) –

<span id="page-14-2"></span>**class** foolbox.attacks.**SaltAndPepperNoiseAttack**(*steps=1000*, *across\_channels=True*, *channel\_axis=None*)

Increases the amount of salt and pepper noise until the input is misclassified.

#### **Parameters**

- **steps**  $(int)$  The number of steps to run.
- **across** channels  $(boo1)$  Whether the noise should be the same across all channels.
- **channel axis** (*Optional* [int]) The axis across which the noise should be the same (if across\_channels is True). If None, will be automatically inferred from the model if possible.

```
class foolbox.attacks.LinearSearchBlendedUniformNoiseAttack(*, distance=None,
                                                                   directions=1000,
                                                                   steps=1000)
```
Blends the input with a uniform noise input until it is misclassified.

### <span id="page-15-4"></span>**Parameters**

- **distance** (Optional[[foolbox.distances.Distance](#page-22-2)]) Distance measure for which minimal adversarial examples are searched.
- **directions** (int) Number of random directions in which the perturbation is searched.
- **steps** (int) Number of blending steps between the original image and the random directions.

```
class foolbox.attacks.BinarizationRefinementAttack(*, distance=None, thresh-
```
*old=None*, *included\_in='upper'*)

For models that preprocess their inputs by binarizing the inputs, this attack can improve adversarials found by other attacks. It does this by utilizing information about the binarization and mapping values to the corresponding value in the clean input or to the right side of the threshold.

#### **Parameters**

- **threshold** (*Optional* [*float*]) The threshold used by the models binarization. If none, defaults to (model.bounds()[1] - model.bounds()[0]) / 2.
- **included\_in** (Union[typing\_extensions.Literal['lower'], typing\_extensions.Literal['upper']]) – Whether the threshold value itself belongs to the lower or upper interval.
- **distance** (Optional [[foolbox.distances.Distance](#page-22-2)]) -

#### <span id="page-15-1"></span>**class** foolbox.attacks.**DatasetAttack**(*\**, *distance=None*)

Draws randomly from the given dataset until adversarial examples for all inputs have been found.

To pass data form the dataset to this attack, call feed(). feed() can be called several times and should only be called with batches that are small enough that they can be passed through the model.

Parameters distance (Optional[[foolbox.distances.Distance](#page-22-2)]) - Distance measure for which minimal adversarial examples are searched.

<span id="page-15-2"></span>**class** foolbox.attacks.**BoundaryAttack**(*init\_attack=None*, *steps=25000*, *spherical\_step=0.01*, *source\_step=0.01*, *source\_step\_convergance=1e-07*, *step\_adaptation=1.5*, *tensorboard=False*, *update\_stats\_every\_k=10*)

A powerful adversarial attack that requires neither gradients nor probabilities.

This is the reference implementation for the attack introduced in<sup>[7](#page-15-3)</sup>.

### **Notes**

Differences to the original reference implementation: \* We do not perform internal operations with float64 \* The samples within a batch can currently influence each other a bit \* We don't perform the additional convergence confirmation \* The success rate tracking changed a bit \* Some other changes due to batching and merged loops

- init attack  $(Optional[foolbox.attacks.base.$  $MinimizationAttack()$  – Attack to use to find a starting points. Defaults to LinearSearchBlendedUniformNoiseAttack. Only used if starting\_points is None.
- **steps** (int) Maximum number of steps to run. Might converge and stop before that.
- **spherical\_step**  $(fload)$  Initial step size for the orthogonal (spherical) step.

<span id="page-15-3"></span><sup>7</sup> Wieland Brendel (\*), Jonas Rauber (\*), Matthias Bethge, "Decision-Based Adversarial Attacks: Reliable Attacks Against Black-Box Machine Learning Models", <https://arxiv.org/abs/1712.04248>

- <span id="page-16-2"></span>• **source** step  $(f$ loat) – Initial step size for the step towards the target.
- **source** step convergance  $(f$ loat) Sets the threshold of the stop criterion: if source step becomes smaller than this value during the attack, the attack has converged and will stop.
- **step** adaptation  $(f$ loat) Factor by which the step sizes are multiplied or divided.
- **tensorboard** (Union[typing\_extensions.Literal[False], None,  $str$ ) – The log directory for TensorBoard summaries. If False, Tensor-Board summaries will be disabled (default). If None, the logdir will be runs/CURRENT\_DATETIME\_HOSTNAME.
- **update\_stats\_every\_k** (int) –

### **References**

```
class foolbox.attacks.L0BrendelBethgeAttack(init_attack=None, overshoot=1.1,
                                                       steps=1000, lr=0.001, lr_decay=0.5,
                                                       lr_num_decay=20, momentum=0.8, tensor-
                                                       board=False, binary_search_steps=10)
     L0 variant of the Brendel & Bethge adversarial attack. [#Bren19]_This is a powerful gradient-based adversarial
```
attack that follows the adversarial boundary (the boundary between the space of adversarial and non-adversarial images as defined by the adversarial criterion) to find the minimum distance to the clean image.

This is the reference implementation of the Brendel & Bethge attack.

#### **Parameters**

- **init\_attack** (Optional[foolbox.attacks.base. MinimizationAttack]) –
- **overshoot** (float) –
- **steps** (int) –
- $\cdot$  **lr** (float) –
- $\textbf{lr}\textbf{decay} (float)$  –
- **lr\_num\_decay** (int) –
- $momentum(fload) -$
- **None, str] tensorboard** (Union[typing\_extensions. Literal[False],) –
- **binary** search steps  $(int)$  –

<span id="page-16-1"></span>**class** foolbox.attacks.**L1BrendelBethgeAttack**(*init\_attack=None*, *overshoot=1.1*, *steps=1000*, *lr=0.001*, *lr\_decay=0.5*, *lr\_num\_decay=20*, *momentum=0.8*, *tensorboard=False*, *binary\_search\_steps=10*)

L1 variant of the Brendel & Bethge adversarial attack. [#Bren19]\_ This is a powerful gradient-based adversarial attack that follows the adversarial boundary (the boundary between the space of adversarial and non-adversarial images as defined by the adversarial criterion) to find the minimum distance to the clean image.

This is the reference implementation of the Brendel & Bethge attack.

#### **Parameters**

MinimizationAttack]) –

• **init\_attack** (Optional[foolbox.attacks.base.

- <span id="page-17-2"></span>• **overshoot** (float) –
- **steps** (int) –
- $\cdot$  **lr** (float) –
- **lr\_decay** (float) –
- $\textbf{lr}$  num decay (int) –
- $momentum(fload) -$
- **None, str] tensorboard** (Union[typing\_extensions. Literal[False],) –
- **binary\_search\_steps** (int) –

```
class foolbox.attacks.L2BrendelBethgeAttack(init_attack=None, overshoot=1.1,
                                                   steps=1000, lr=0.001, lr_decay=0.5,
                                                   lr_num_decay=20, momentum=0.8, tensor-
                                                   board=False, binary_search_steps=10)
```
L2 variant of the Brendel & Bethge adversarial attack [#Bren19]. This is a powerful gradient-based adversarial attack that follows the adversarial boundary (the boundary between the space of adversarial and non-adversarial images as defined by the adversarial criterion) to find the minimum distance to the clean image.

This is the reference implementation of the Brendel & Bethge attack.

#### **Parameters**

• **init\_attack** (Optional[foolbox.attacks.base. MinimizationAttack]) – • **overshoot** (float) – • **steps** (int) –  $\cdot$  **lr** (float) – • **lr\_decay** (float) – • **lr\_num\_decay** (int) – •  $momentum(fload) -$ • **None, str] tensorboard** (Union[typing\_extensions. Literal  $[False]$ ,  $)-$ • **binary\_search\_steps** (int) – **class** foolbox.attacks.**LinfinityBrendelBethgeAttack**(*init\_attack=None*, *overshoot=1.1*, *steps=1000*,

*lr=0.001*, *lr\_decay=0.5*, *lr\_num\_decay=20*, *momentum=0.8*, *tensorboard=False*, *binary\_search\_steps=10*)

<span id="page-17-1"></span>L-infinity variant of the Brendel & Bethge adversarial attack.  $[$ #Bren19]\_ This is a powerful gradient-based adversarial attack that follows the adversarial boundary (the boundary between the space of adversarial and non-adversarial images as defined by the adversarial criterion) to find the minimum distance to the clean image.

This is the reference implementation of the Brendel & Bethge attack.

#### **Parameters**

MinimizationAttack]) –

• **init\_attack** (Optional[foolbox.attacks.base.

- <span id="page-18-6"></span>• **overshoot** (float) –
- **steps** (int) –
- $\textbf{lr}(\text{float})$  –
- **lr\_decay** (float) –
- **lr\_num\_decay** (int) –
- $momentum(fload) -$
- **None, str] tensorboard** (Union[typing\_extensions. Literal[False],) –
- **binary\_search\_steps** (int) –

#### <span id="page-18-0"></span>foolbox.attacks.**FGM**

alias of foolbox.attacks.fast\_gradient\_method.L2FastGradientAttack

<span id="page-18-1"></span>foolbox.attacks.**FGSM**

alias of foolbox.attacks.fast\_gradient\_method.LinfFastGradientAttack

#### <span id="page-18-2"></span>foolbox.attacks.**L2PGD**

alias of foolbox.attacks.projected\_gradient\_descent.L2ProjectedGradientDescentAttack

#### <span id="page-18-3"></span>foolbox.attacks.**LinfPGD**

alias of foolbox.attacks.projected\_gradient\_descent.LinfProjectedGradientDescentAttack

#### <span id="page-18-5"></span><span id="page-18-4"></span>foolbox.attacks.**PGD**

alias of foolbox.attacks.projected\_gradient\_descent.LinfProjectedGradientDescentAttack

## **THREE**

### **FOOLBOX.CRITERIA**

<span id="page-20-8"></span><span id="page-20-0"></span>Criteria are used to define which inputs are adversarial. We provide common criteria for untargeted and targeted adversarial attacks, e.g. [Misclassification](#page-20-4) and [TargetedMisclassification](#page-20-5). New criteria can easily be implemented by subclassing [Criterion](#page-20-6) and implementing Criterion.  $\_\_call\_()$ .

Criteria can be combined using a logical and criterion1 & criterion2 to create a new criterion.

## <span id="page-20-1"></span>**3.1 Misclassification**

```
from foolbox.criteria import Misclassification
criterion = Misclassification(labels)
```

```
class foolbox.criteria.Misclassification(labels)
     Considers those perturbed inputs adversarial whose predicted class differs from the label.
```
**Parameters labels** (Any) – Tensor with labels of the unperturbed inputs (batch,).

## <span id="page-20-2"></span>**3.2 TargetedMisclassification**

```
from foolbox.criteria import TargetedMisclassification
criterion = TargetedMisclassification(target_classes)
```
<span id="page-20-5"></span>**class** foolbox.criteria.**TargetedMisclassification**(*target\_classes*) Considers those perturbed inputs adversarial whose predicted class matches the target class.

Parameters target\_classes (Any) - Tensor with target classes (batch,).

## <span id="page-20-3"></span>**3.3 Criterion**

```
class foolbox.criteria.Criterion
     Abstract base class to implement new criteria.
     abstract __call__(perturbed, outputs)
```
Returns a boolean tensor indicating which perturbed inputs are adversarial.

- **perturbed**  $(T)$  Tensor with perturbed inputs (batch,  $\dots$ ).
- **outputs**  $(T)$  Tensor with model outputs for the perturbed inputs (batch, ...).

Returns A boolean tensor indicating which perturbed inputs are adversarial (batch,).

Return type T

## **FOUR**

## **FOOLBOX.DISTANCES**

## <span id="page-22-3"></span><span id="page-22-1"></span><span id="page-22-0"></span>**4.1 Detailed description**

<span id="page-22-2"></span>**class** foolbox.distances.**Distance**

**class** foolbox.distances.**LpDistance**(*p*)

```
Parameters \mathbf{p} (float) –
```
**clip\_perturbation**(*references*, *perturbed*, *epsilon*) Clips the perturbations to epsilon and returns the new perturbed

#### Parameters

- **references**  $(T)$  A batch of reference inputs.
- **perturbed**  $(T)$  A batch of perturbed inputs.
- **epsilon** (float) –

Returns A tenosr like perturbed but with the perturbation clipped to epsilon.

Return type T

## **FIVE**

## **FOOLBOX.UTILS**

<span id="page-24-1"></span><span id="page-24-0"></span>foolbox.utils.**accuracy**(*fmodel*, *inputs*, *labels*)

### **Parameters**

- **fmodel** (foolbox.models.base.Model) –
- **inputs** (Any) –
- **labels** (Any) –

### Return type float

```
foolbox.utils.samples(fmodel, dataset='imagenet', index=0, batchsize=1, shape=(224, 224),
                          data_format=None, bounds=None)
```
### **Parameters**

- **fmodel** (foolbox.models.base.Model) –
- **dataset** (str) –
- $index(int)$  –
- **batchsize** (int) –
- **int] shape** (Tuple[int,) –
- **data\_format** (Optional[str]) –
- **bounds** (Optional[[foolbox.types.Bounds](#page-34-1)]) –

Return type Any

## **SIX**

## **FOOLBOX.PLOT**

<span id="page-26-1"></span><span id="page-26-0"></span>foolbox.plot.**images**(*images*, *\**, *n=None*, *data\_format=None*, *bounds=(0*, *1)*, *ncols=None*, *nrows=None*, *figsize=None*, *scale=1*, *\*\*kwargs*)

### **Parameters**

- **images** (Any) –
- $\cdot$   $n$  (Optional [int]) -
- **data\_format** (Optional[str]) –
- **float] bounds** (Tuple[float,) –
- **ncols** (Optional [int]) -
- **nrows**  $(Optional[int]) -$
- **float]] figsize** (Optional[Tuple[float,) –
- **scale** (float) –
- **kwargs** (Any) –

### Return type None

## **SEVEN**

### **FOOLBOX.ZOO**

## <span id="page-28-2"></span><span id="page-28-1"></span><span id="page-28-0"></span>**7.1 Get Model**

foolbox.zoo.**get\_model**(*url*, *module\_name='foolbox\_model'*, *overwrite=False*, *\*\*kwargs*) Download a Foolbox-compatible model from the given Git repository URL.

#### **Examples**

Instantiate a model:

```
>>> from foolbox import zoo
>>> url = "https://github.com/bveliqi/foolbox-zoo-dummy.git"
>>> model = zoo.get_model(url)
```
Only works with a foolbox-zoo compatible repository. I.e. models need to have a *foolbox\_model.py* file with a *create()*-function, which returns a foolbox-wrapped model.

Using the kwargs parameter it is possible to input an arbitrary number of parameters to this methods call. These parameters are forwarded to the instantiated model.

#### Example repositories:

- <https://github.com/jonasrauber/foolbox-tensorflow-keras-applications>
- <https://github.com/bethgelab/AnalysisBySynthesis>
- [https://github.com/bethgelab/mnist\\_challenge](https://github.com/bethgelab/mnist_challenge)
- [https://github.com/bethgelab/cifar10\\_challenge](https://github.com/bethgelab/cifar10_challenge)
- [https://github.com/bethgelab/convex\\_adversarial](https://github.com/bethgelab/convex_adversarial)
- <https://github.com/wielandbrendel/logit-pairing-foolbox.git>
- <https://github.com/bethgelab/defensive-distillation.git>

#### **Parameters**

- $ur1(str)$  URL to the git repository.
- **module\_name**  $(str)$  The name of the module to import.
- **kwargs** (Any) Optional set of parameters that will be used by the to be instantiated model.
- **overwrite** (bool) –

Returns A Foolbox-wrapped model instance.

<span id="page-29-1"></span>Return type foolbox.models.base.Model

# <span id="page-29-0"></span>**7.2 Fetch Weights**

foolbox.zoo.**fetch\_weights**(*weights\_uri*, *unzip=False*)

Provides utilities to download and extract packages containing model weights when creating foolbox-zoo compatible repositories, if the weights are not part of the repository itself.

### **Examples**

Download and unzip weights:

```
>>> from foolbox import zoo
>>> url = 'https://github.com/MadryLab/mnist_challenge_models/raw/master/secret.
˓→zip' # noqa F501
>>> weights_path = zoo.fetch_weights(url, unzip=True)
```
### Parameters

- **weights\_uri** (str) The URI to fetch the weights from.
- **unzip** (bool) Should be *True* if the file to be downloaded is a zipped package.

Returns Local path where the weights have been downloaded and potentially unzipped to.

Return type str

## **EIGHT**

## **FOOLBOX.DEVUTILS**

<span id="page-30-1"></span><span id="page-30-0"></span>Internal module with utility functions

foolbox.devutils.**atleast\_kd**(*x*, *k*)

### **Parameters**

- **x** (eagerpy.Tensor) –
- $\mathbf{k}$  (int) –

Return type eagerpy.Tensor

foolbox.devutils.**flatten**(*x*, *keep=1*)

#### **Parameters**

- **x** (eagerpy.Tensor) –
- $\textbf{keep}(int)$  –

Return type eagerpy.Tensor

## **NINE**

## **FOOLBOX.TENSORBOARD**

<span id="page-32-1"></span><span id="page-32-0"></span>Internal module for attacks that support logging to TensorBoard

```
class foolbox.tensorboard.TensorBoard(logdir)
```
A custom TensorBoard class that accepts EagerPy tensors and that can be disabled by turned into a noop by passing logdir=False.

This makes it possible to add tensorboard logging without any if statements and without any computational overhead if it's disabled.

Parameters None, str] logdir (Union[typing\_extensions.Literal[False],)

**close**()

–

Return type None

**conditional\_mean**(*tag*, *x*, *cond*, *step*)

Parameters

- $\texttt{tag}(str)$ -
- **x** (eagerpy.Tensor) –
- **cond** (eagerpy.Tensor) –
- $step (int) -$

#### Return type None

**histogram**(*tag*, *x*, *step*, *\**, *first=True*)

#### Parameters

- $tag (str)$ -
- **x** (eagerpy.Tensor) –
- $step(int) -$
- $\cdot$  **first** (bool) -

### Return type None

**mean**(*tag*, *x*, *step*)

- $tag(str)$ -
- **x** (eagerpy.Tensor) –
- $step (int) -$

### Return type None

<span id="page-33-0"></span>**probability**(*tag*, *x*, *step*)

### Parameters

- $tag(str)$ -
- **x** (eagerpy.Tensor) –
- **step** (int) –

### Return type None

### **probability\_ratio**(*tag*, *x*, *y*, *step*)

### Parameters

- $tag (str)$ -
- **x** (eagerpy.Tensor) –
- **y** (eagerpy.Tensor) –
- **step** (int) –

### Return type None

**scalar**(*tag*, *x*, *step*)

### Parameters

- $tag (str)$ -
- **float] x** (Union[int,) –
- $step (int) -$

### Return type None

foolbox.tensorboard.**maybenoop**(*f*)

**Parameters**  $f(F)$  **–** 

### Return type F

## **TEN**

## **FOOLBOX.TYPES**

<span id="page-34-2"></span><span id="page-34-1"></span><span id="page-34-0"></span>**class** foolbox.types.**Bounds**(*lower*, *upper*)

#### Parameters

- **lower** (float) –
- **upper** (float) –

#### **property lower**

Alias for field number 0

### **property upper**

Alias for field number 1

# **ELEVEN**

## **INDICES AND TABLES**

- <span id="page-36-0"></span>• genindex
- modindex
- search

## **PYTHON MODULE INDEX**

## <span id="page-38-0"></span>f

foolbox.attacks, [5](#page-8-0) foolbox.criteria, [15](#page-18-5) foolbox.devutils, [27](#page-30-0) foolbox.distances, [19](#page-22-0) foolbox.models, [3](#page-6-0) foolbox.plot, [23](#page-26-0) foolbox.tensorboard, [29](#page-32-0) foolbox.types, [31](#page-34-0) foolbox.utils, [21](#page-24-0) foolbox.zoo, [25](#page-28-0)

## **INDEX**

## <span id="page-40-0"></span>Symbols

\_\_call\_\_() (*foolbox.criteria.Criterion method*), [17](#page-20-8)

## A

accuracy() (*in module foolbox.utils*), [21](#page-24-1) atleast\_kd() (*in module foolbox.devutils*), [27](#page-30-1)

## B

BinarizationRefinementAttack (*class in foolbox.attacks*), [12](#page-15-4) BinarySearchContrastReductionAttack (*class in foolbox.attacks*), [9](#page-12-5) BoundaryAttack (*class in foolbox.attacks*), [12](#page-15-4) Bounds (*class in foolbox.types*), [31](#page-34-2)

# $\mathcal{C}$

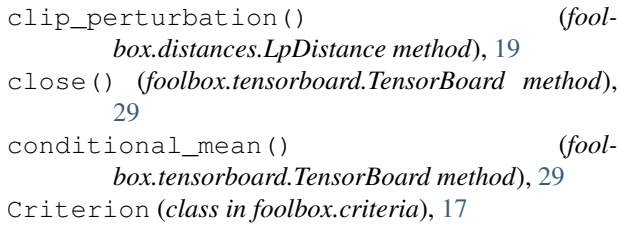

# D

DatasetAttack (*class in foolbox.attacks*), [12](#page-15-4) DDNAttack (*class in foolbox.attacks*), [7](#page-10-5) Distance (*class in foolbox.distances*), [19](#page-22-3)

## E

EADAttack (*class in foolbox.attacks*), [10](#page-13-5)

## F

fetch\_weights() (*in module foolbox.zoo*), [26](#page-29-1) FGM (*in module foolbox.attacks*), [15](#page-18-6) FGSM (*in module foolbox.attacks*), [15](#page-18-6) flatten() (*in module foolbox.devutils*), [27](#page-30-1) foolbox.attacks (*module*), [5](#page-8-1) foolbox.criteria (*module*), [15](#page-18-6) foolbox.devutils (*module*), [27](#page-30-1) foolbox.distances (*module*), [19](#page-22-3)

foolbox.models (*module*), [3](#page-6-7) foolbox.plot (*module*), [23](#page-26-1) foolbox.tensorboard (*module*), [29](#page-32-1) foolbox.types (*module*), [31](#page-34-2) foolbox.utils (*module*), [21](#page-24-1) foolbox.zoo (*module*), [25](#page-28-2)

## G

GaussianBlurAttack (*class in foolbox.attacks*), [10](#page-13-5) get\_model() (*in module foolbox.zoo*), [25](#page-28-2)

## H

histogram() (*foolbox.tensorboard.TensorBoard method*), [29](#page-32-1)

## I

images() (*in module foolbox.plot*), [23](#page-26-1) InversionAttack (*class in foolbox.attacks*), [8](#page-11-10)

## J

JAXModel (*class in foolbox.models*), [4](#page-7-3)

## L

```
L0BrendelBethgeAttack (class in foolbox.attacks),
        13
L1BrendelBethgeAttack (class in foolbox.attacks),
        13
L2AdditiveGaussianNoiseAttack (class in fool-
        box.attacks), 8
L2AdditiveUniformNoiseAttack (class in fool-
        box.attacks), 8
L2BasicIterativeAttack (class in fool-
        box.attacks), 7
L2BrendelBethgeAttack (class in foolbox.attacks),
        14
L2CarliniWagnerAttack (class in foolbox.attacks),
        9
L2ContrastReductionAttack (class in fool-
        box.attacks), 6
L2DeepFoolAttack (class in foolbox.attacks), 11
L2FastGradientAttack (class in foolbox.attacks),
        8
```
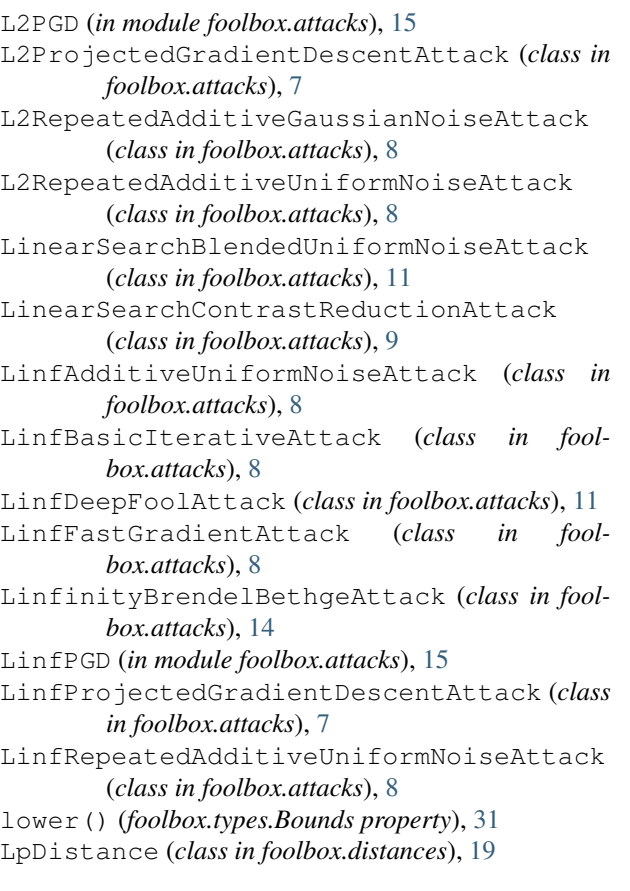

# M

maybenoop() (*in module foolbox.tensorboard*), [30](#page-33-0) mean() (*foolbox.tensorboard.TensorBoard method*), [29](#page-32-1) Misclassification (*class in foolbox.criteria*), [17](#page-20-8) Model (*class in foolbox.models*), [3](#page-6-7)

# N

NewtonFoolAttack (*class in foolbox.attacks*), [10](#page-13-5) NumPyModel (*class in foolbox.models*), [4](#page-7-3)

# P

PGD (*in module foolbox.attacks*), [15](#page-18-6) probability() (*foolbox.tensorboard.TensorBoard method*), [30](#page-33-0) probability\_ratio() (*foolbox.tensorboard.TensorBoard method*), [30](#page-33-0) PyTorchModel (*class in foolbox.models*), [3](#page-6-7)

# S

SaltAndPepperNoiseAttack (*class in foolbox.attacks*), [11](#page-14-4) samples() (*in module foolbox.utils*), [21](#page-24-1) scalar() (*foolbox.tensorboard.TensorBoard method*), [30](#page-33-0)

## T

```
TargetedMisclassification (class in fool-
       box.criteria), 17
TensorBoard (class in foolbox.tensorboard), 29
TensorFlowModel (class in foolbox.models), 3
transform_bounds() (foolbox.models.Model
       method), 3
transform_bounds() (fool-
       box.models.TransformBoundsWrapper
       method), 4
TransformBoundsWrapper (class in fool-
       box.models), 4
```
## $\mathbf{U}$

upper() (*foolbox.types.Bounds property*), [31](#page-34-2)

## V

VirtualAdversarialAttack (*class in foolbox.attacks*), [6](#page-9-3)